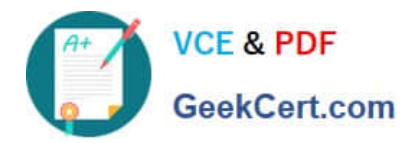

# **1Z0-100Q&As**

Oracle Linux 5 and 6 System Administration

# **Pass Oracle 1Z0-100 Exam with 100% Guarantee**

Free Download Real Questions & Answers **PDF** and **VCE** file from:

**https://www.geekcert.com/1z0-100.html**

100% Passing Guarantee 100% Money Back Assurance

Following Questions and Answers are all new published by Oracle Official Exam Center

**C** Instant Download After Purchase

**83 100% Money Back Guarantee** 

- 365 Days Free Update
- 800,000+ Satisfied Customers

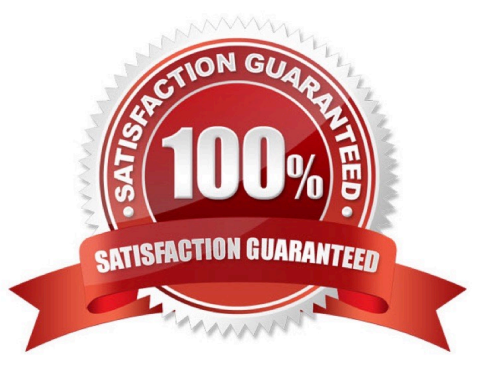

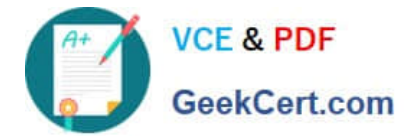

#### **QUESTION 1**

A web server on HOST01 is listening on port 80.

Examine the IPTABLES rule shown: [root@host01 ~] # iptables –L INPUT

Chain INPUT (policy ACCEPT)

target port opt source destination ACCEPT tcp - -anywhere anywhere tcp dpt:http

Another rule is then added:

[root@host01 ~] # iptables –A INPUT –P tcp - - dport 80 –j REJECT

What is the effect of this command on subsequent attempts to access the web server on HOST01 using port 80?

- A. New connection attempts timeout.
- B. New connection attempts are refused and the client informed of the refusal.
- C. New connection attempts always succeed.
- D. New connection attempts succeed until a reload of the firewall rules.

Correct Answer: A

#### **QUESTION 2**

Which two statements are true about the Unbreakable Linux Network (ULN)?

- A. It is freely available to all Oracle Linux customers.
- B. It contains additional packages not found on the installation media.
- C. It contains only binary RPM packages.
- D. It contains both source and binary RPM packages.
- E. It is the only location to download errata.
- F. All Unbreakable Linux subscribers are allowed to deploy a local YUM repository.

Correct Answer: BD

B: ULN subscribers will find security updates and additional bugfixes for kernel and other packages. They will also be able to download useful extra packages not included in the original distribution.

D: You can also select to download the source RPM in addition to the binary RPMs.

Incorrect:

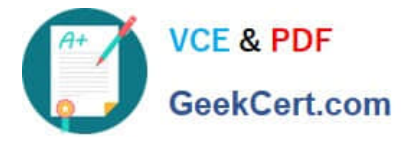

not A: How do I obtain a login for Unbreakable Linux Network (ULN)? You may register for a ULN account

via linux.oracle.com/register You will need the following:

An Oracle.com Single Sign on account. If you don\\'t have one already, the link above will guide you through

the steps to create one

A valid Oracle Linux support or Oracle VM support CSI (customer support identifier). You may purchase

Oracle Linux or Oracle VM support online via the Oracle Linux Store or via your sales representative.

#### **QUESTION 3**

Bash is invoked as an interactive login shell.

What is the order in which the bash configuration files are read, assuming that all the files exist in their correct location and are readable?

- A. /etc/profile, ~/ .profile
- B. /etc/profile, ~/ .bash\_profile
- C. /etc/profile, ~/ .bash\_profile, ~/ .bash\_login, ~/ .profile
- D. /etc/profile, ~/ .bash\_profile, ~/ .profile, ~/ .bash\_login

Correct Answer: C

When Bash is invoked as an interactive login shell, or as a non-interactive shell with the --login option, it first reads and executes commands from the file /etc/profile, if that file exists. After reading that file, it looks for  $\sim$ /.bash\_profile, ~/.bash\_login, and ~/.profile, in that order, and reads and executes commands from the first one that exists and is readable. The --noprofile option may be used when the shell is started to inhibit this behavior.

When a login shell exits, Bash reads and executes commands from the file ~/.bash\_logout, if it exists.

## **QUESTION 4**

During the setup of additional swap space on an ext2 filessystem, you encounter an error as shown below: Which action must you perform to add additional swap space?

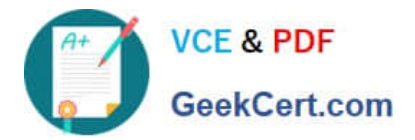

# dd if =  $\frac{deg}{zero}$  of =  $\frac{101}{swapable}$  bs=1M count=512 5120 records in 5120 records out

# msswap -f -L swapable /u01/swapfile Setting up swapspace version 1, size = 524284 KiB LABEL=Swapafile, UUID=b3e240f3-64f0-4727-a3c0-5cb7ecb8247e

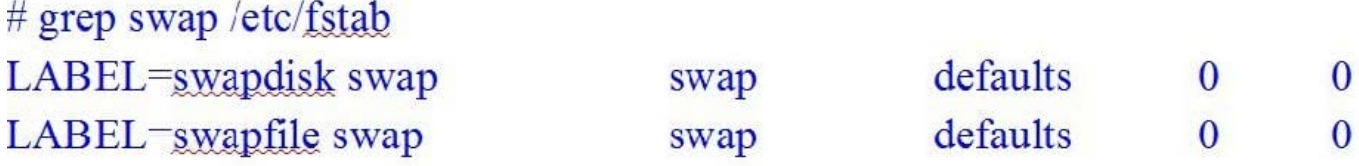

# $#$  swapon  $- a$ Swapon: cannot find the device for LABEL=swapfile

A. Create a symbolic link /dev/swapfile that points to u01/swapfile.

B. Reinitialize /u01/swapfile by issuing mkswap L swapfile /u01/swapfile.

- C. Re-create the swapfile on an ext3 or ext4 filesystem.
- D. Change LABEL=swapfile to /u01/swapfile in the appropriate /etc/fstab entry.
- E. None, because adding filesystem based swap space is not supported.

Correct Answer: C

## **QUESTION 5**

Examine the channel specification in the /etc/yum.repos.d/public-yum-016.repo file:

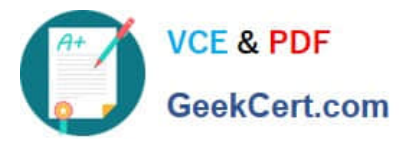

# head -6 /etc/yum.repos.d/public-yum-016.repo [016 latest] name=Oracle Linux \$releasever Latest (\$basearch) baseurl=http://publicyum.oracle.com/repo/oracleLinux/OL6/latest/\$basearch/ gpgkey=http://public-yum.oracle.com/RPM-GPG-KEY-oracle-o16 qpqcheck=0 Enabled=1

What is the effect of the gpgcheck=0 setting?

A. yum will not check for dependencies when installing packages from this channel

B. yum will not perform key verification during package installation from this channel

C. This channel will not be used by yum when it checks for updated packages D. This channel will not be used by yum when it searches for packages

E. yum will not check if the channel metadata is up-to-date for this channel

Correct Answer: B

[Latest 1Z0-100 Dumps](https://www.geekcert.com/1z0-100.html) [1Z0-100 VCE Dumps](https://www.geekcert.com/1z0-100.html) [1Z0-100 Braindumps](https://www.geekcert.com/1z0-100.html)